# CSc 372

Comparative Programming Languages

15 : Haskell — List Comprehension

Department of Computer Science University of Arizona

Copyright © 2013 Christian Collberg

# List Comprehensions

• Haskell has a notation called list comprehension (adapted from mathematics where it is used to construct sets) that is very convenient to describe certain kinds of lists. Syntax:

[ expr | qualifier, qualifier,  $\cdots$  ]

In English, this reads:

"Generate a list where the elements are of the form **expr**, such that the elements fulfill the conditions in the **qualifier** s."

- The **expression** can be any valid Haskell expression.
- **The qualifier's** can have three different forms: Generators, Filters, and Local Definitions.

### Generator Qualifiers

- Generate a number of elements that can be used in the expression part of the list comprehension. Syntax: pattern <- list expr
- The pattern is often a simple variable. The list expr is often an arithmetic sequence.
- $[n \mid n \leq -1.5]$ ]  $\Rightarrow$   $[1, 2, 3, 4, 5]$

 $\lceil n * n \rceil n < -\lceil 1..5 \rceil \rceil \Rightarrow \lceil 1.4.9.16.25 \rceil$ 

 $[(n,n*n) | n \leftarrow [1..3]] \Rightarrow [(1,1), (2,4), (3,9)]$ 

## Filter Qualifiers

A filter is a boolean expression that removes elements that would otherwise have been included in the list comprehension. We often use a generator to produce a sequence of elements, and a filter to remove elements which are not needed.

 $[n*n | n<-[1..9], even n] \Rightarrow [4,16,36,64]$ 

 $[(n,n*n) | n\leq [1..3], n\leq n*n] \Rightarrow [(2,4), (3,9)]$ 

#### Local Definitions

• We can define a local variable within the list comprehension. Example:

 $[n*n \mid let n = 2] \Rightarrow [4]$ 

### **Qualifiers**

Earlier generators (those to the left) vary more slowly than later ones. Compare nested for-loops in procedural languages, where earlier (outer) loop indexes vary more slowly than later (inner) ones.

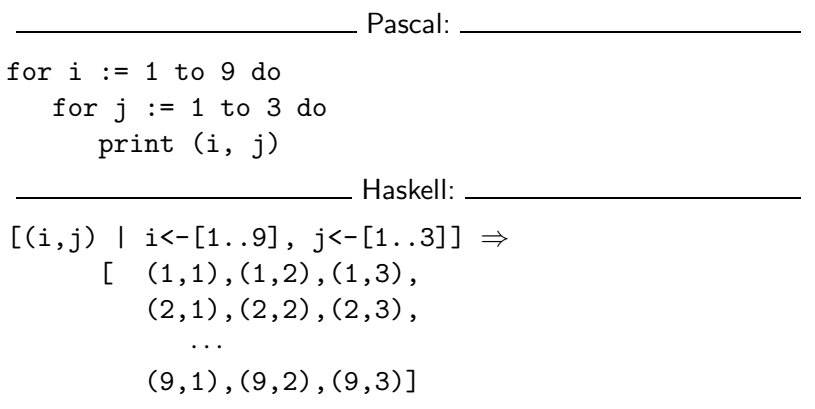

#### Qualifiers. . .

Qualifiers to the right may use values generated by qualifiers to the left. Compare Pascal where inner loops may use index values generated by outer loops.

Pascal: for  $i := 1$  to 3 do for  $i := i$  to 4 do print (i, j) Haskell:  $[(i, j) | i \leftarrow [1..3], i \leftarrow [i..4]] \Rightarrow$  $\lceil (1,1), (1,2), (1,3), (1,4) \rceil$  $(2,2)$ ,  $(2,3)$ ,  $(2,4)$ ,  $(3,3)$ ,  $(3,4)$ ]  $[n*n | n<-[1..10], even n] \Rightarrow [4,16,36,64,100]$ 

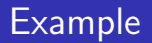

Define a function doublePos xs that doubles the positive elements in a list of integers.

\_\_\_ In English: \_\_\_\_\_\_\_

"Generate a list of elements of the form 2\*x, where the x:s are the positive elements from the list xs.

In Haskell:

- doublePos :: [Int] -> [Int]
- doublePos  $xs = [2*x | x<-xs, x>0]$
- > doublePos [-1,-2,1,2,3] [2,4,6]
	- Note that xs is a list-valued expression.

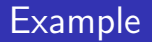

• Define a function spaces n which returns a string of n spaces.

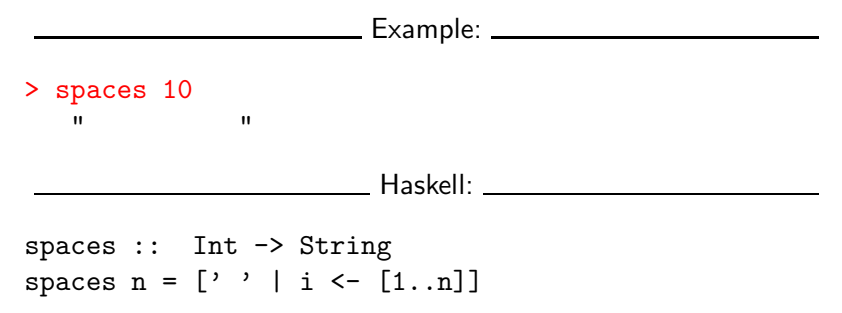

- Note that the expression part of the comprehension is of type Char.
- Note that the generated values of i are never used.

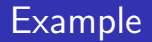

Define a function factors n which returns a list of the integers that divide n. Omit the trivial factors 1 and n.

**Examples:** 2008. 2008. 2014. 2015. 2016. 2017. 2018. 2019. 2019. 2019. 2019. 2019. 2019. 2019. 2019. 2019. 2019. 2019. 2019. 2019. 2019. 2019. 2019. 2019. 2019. 2019. 2019. 2019. 2019. 2019. 2019. 2019. 2019. 2019. 2019.

factors  $5 \Rightarrow \Box$ factors  $100 \Rightarrow [2,4,5,10,20,25,50]$ 

In Haskell:

factors :: Int -> [Int] factors  $n = [i \mid i \leftarrow [2..n-1], n \mod 1 = 0]$ 

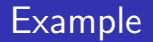

Pythagorean Triads:

Generate a list of triples  $(x, y, z)$  such that  $x^2 + y^2 = z^2$  and  $x, y, z \leq n$ .

trials n = 
$$
[(x,y,z)]
$$
  
x<-[1..n], y<-[1..n], z<-[1..n],  
x<sup>2</sup> + y<sup>2</sup> == z<sup>2</sup>]

triads  $5 \Rightarrow [(3,4,5), (4,3,5)]$ 

#### Example. . .

We can easily avoid generating duplicates:

trials' n = 
$$
[(x,y,z)]
$$
  
x<-[1..n], y<-[x..n], z<-[y..n],  
x^2 + y^2 == z^2]

triads'  $11 \Rightarrow [(3,4,5), (6,8,10)]$ 

Write a function change that computes the optimal (smallest) set of coins to make up a certain amount.

Defining available (UK) coins:

```
type Coin = Int
coins :: [Coin]
coins = reverse (sort [1, 2, 5, 10, 20.50.100])____ Example: ______________________
> change 23
    [20,2,1]
> coins
    [100,50,20,10,5,2,1]
> all change 4
    \left[ \left[ 2,2\right] ,\left[ 2,1,1\right] ,\left[ 1,2,1\right] ,\left[ 1,1,2\right] ,\left[ 1,1,1,1\right] \right]
```
# Example – Making Change. . .

- all\_change returns all the possible ways of combining coins to make a certain amount.
- **a** all\_change returns shortest list first. Hence change becomes simple:

change amount = head (all change amount)

all change returns all possible (decreasing sequences) of change for the given amount.

```
all change :: Int -> [[Coin]]
all_change 0 = [[]
all_change amount = [ c:cs ]c<-coins, amount>=c,
      cs<-all change (amount - c) ]
```
- all\_change works by recursion from within a list comprehension. To make change for an amount amount we
	- **1** Find the largest coin  $c <$  amount:  $c < -c$ oins, amount> $=c$ .
	- 2 Find how much we now have left to make change for:  $amount - c$ .
	- 3 Compute all the ways to make change from the new amount:  $cs < -all_{change}$  (amount  $- c$ )
	- 4 Combine c and cs: **c:cs**.

# Example – Making Change. . .

- $\bullet$  If there is more than one coin  $c <$  amount, then  $cc$ -coins, amount>= $c$  will produce all of them. Each such coin will then be combined with all possible ways to make change from  $\frac{amount}{c}$ .
- **e** coins returns the available coins in reverse order. Hence all change will try larger coins first, and return shorter lists first.

```
all change :: Int -> [[Coin]]
all_change 0 = [[]
all_change amount = [ c:cs ]c<-coins, amount>=c,
      cs<-all change (amount - c) ]
```
# Summary

A list comprehension [e|q] generates a list where all the elements have the form  $e$ , and fulfill the requirements of the qualifier  $q$ .  $q$  can be a generator  $x$ <-list in which case  $x$ takes on the values in  $list$  one at a time. Or,  $q$  can be a a boolean expression that **filters** out unwanted values.

• Show the lists generated by the following Haskell list expressions.

$$
① [n*n | n<-[1..10], even n]
$$

- 2  $[7 \mid n \le -1.4]$
- $\bigcirc$  [ (x,y) | x < [1..3], y < [4..7]]
- $\bullet$  [ (m,n) | m < [1..3], n < [1..m]]
- **5**  $[i | i \leftarrow [1, -1, 2, -2], i \ge 0, i \leftarrow [1, i]$
- 6  $[a+b]$   $(a,b)$  <  $[(1,2),(3,4),(5,6)]$

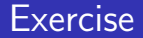

Use a list comprehension to define a function neglist xs that computes the number of negative elements in a list xs.

Template: neglist :: [Int] -> Int neglist  $n = \cdots$ Examples: > neglist [1,2,3,4,5]  $\Omega$ > neglist [1,-3,-4,3,4,-5] 3

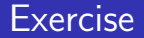

Use a list comprehension to define a function gensquares low high that generates a list of squares of all the even numbers from a given lower limit low to an upper limit high.

Template:

gensquares :: Int -> Int -> [Int] gensquares low high =  $[\cdots | \cdots]$ 

Examples:

> gensquares 2 5

[4, 16]

> gensquares 3 10

[16, 36, 64, 100]